# Volume d'un pavé droit

Le volume d'un solide correspond à l'espace qu'il occupe.

Pour connaître le volume d'un solide, on calcule le nombre d'unité de volume qui sont nécessaires pour remplir exactement cet espace.

 $1 \text{ cm}^3$  correspond à l'espace qu'occupe un cube de côté  $1 \text{ cm}$ .

1 m<sup>3</sup>correspond à l'espace qu'occupe un cube de côté 1 m.

Calculer le volume d'un pavé droit de longueur 4m, de largeur 3m et de hauteur 2m, c'est chercher combien de cubes de côté 1 m, on peut empiler à l'intérieur de ce pavé.

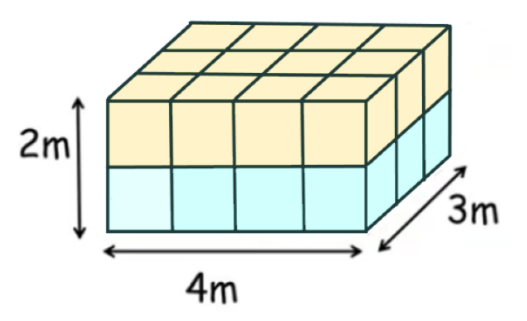

Sur l'étage du dessus, on dispose une couche de 4 rangées de 3 cubes.  $4 \times 3 = 12$ , donc il y a 12 petits cubes sur

l'étage du dessus du pavé droit.

Or, dans ce pavé droit il y a deux étages. 2 x 12 = 24, donc le pavé droit contient 24 cubes.

Volume pavé droit : 4 x 3 x 12 cubes unités

Autrement dit, on a multiplié la longueur par la largeur, par la hauteur.

Volume du pavé droit = longueur x largeur x hauteur

Exemple 1 :

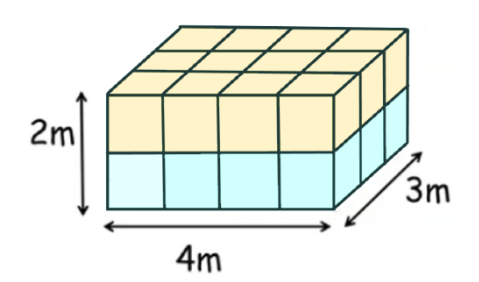

V = longueur x largeur x hauteur  $V = 4 m \times 3 m \times 2 m$  $V = 24 m<sup>3</sup>$ 

Le volume de ce pavé droit est égal à 24 m $^3$ .

Exemple 2 :

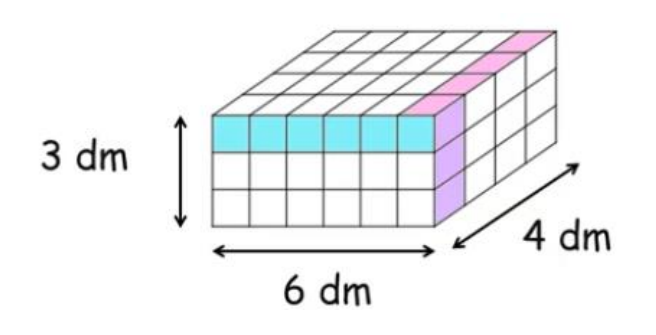

Calcule le volume de ce pavé droit :

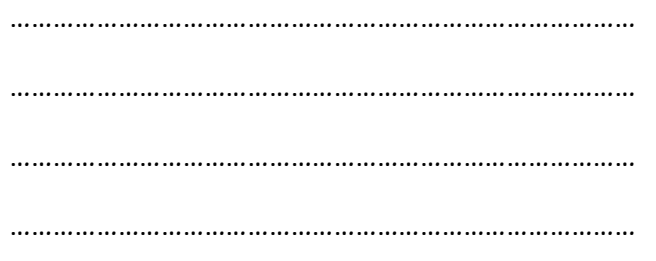

*Juliette Hernando [https://juliettehernando.c](https://juliettehernando./)om Hors du cadre de la classe, aucune reproduction des textes et des images, même partielle, ne peut être faite sans l'autorisation expresse de l'auteure. Merci à Camille Yvonneau !*

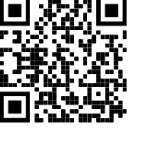

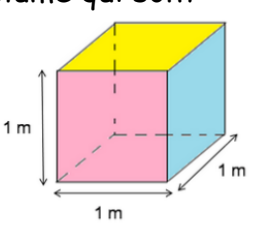

## Volume d'un cube

Un cube est un pavé droit particulier : la longueur, la largeur et la hauteur sont égales. On a donc :

## Volume d'un cube = côté x côté x côté

#### Exemple 1 :

Calcule le volume du cube ci-dessous :

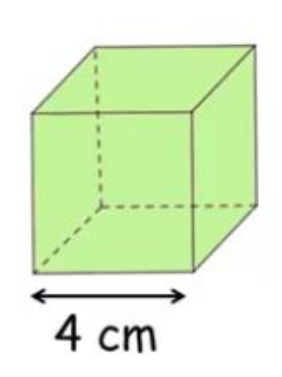

V = côté x côté x côté  $V = 4$  cm  $\times$  4 cm  $\times$  4 cm  $V = 64$  cm<sup>3</sup> Le volume de ce cube est égal à 64 cm $^3$ .

### Exemple 2 :

Calcule le volume du cube ci-dessous.

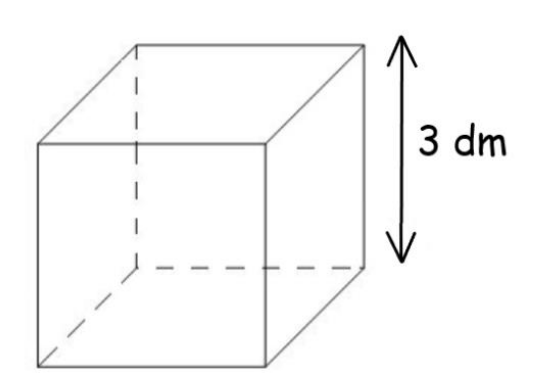

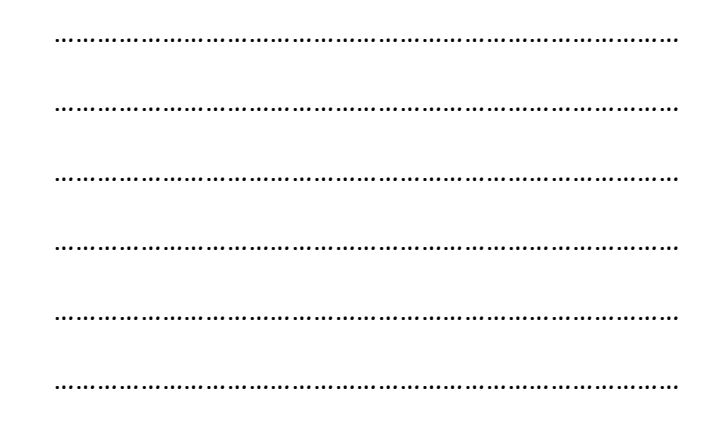

### Classe génially :<https://view.genial.ly/60c7a65fb5c0360d93a72a20>

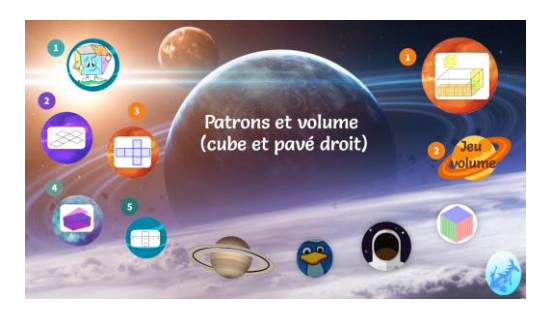

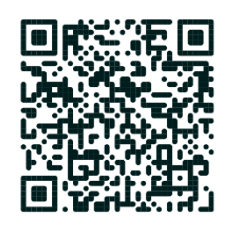

*Juliette Hernando [https://juliettehernando.c](https://juliettehernando./)om Hors du cadre de la classe, aucune reproduction des textes et des images, même partielle, ne peut être faite sans l'autorisation expresse de l'auteure. Merci à Camille Yvonneau !*